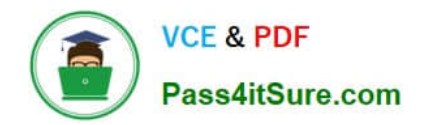

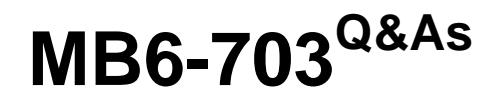

Microsoft Dynamics AX 2012 R3 Trade and Logistics

# **Pass Microsoft MB6-703 Exam with 100% Guarantee**

Free Download Real Questions & Answers **PDF** and **VCE** file from:

**https://www.pass4itsure.com/mb6-703.html**

100% Passing Guarantee 100% Money Back Assurance

Following Questions and Answers are all new published by Microsoft Official Exam Center

**C** Instant Download After Purchase

**83 100% Money Back Guarantee** 

- 365 Days Free Update
- 800,000+ Satisfied Customers

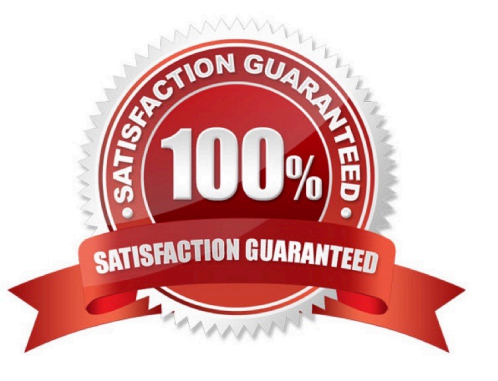

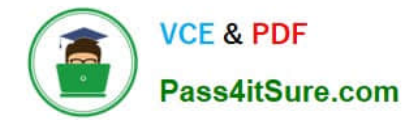

#### **QUESTION 1**

You need to ensure that when a certain item is received, the item is quarantined automatically. What should you configure?

- A. A storage dimension group
- B. An item model group
- C. A tracking dimension group
- D. An item group

Correct Answer: B

InventModelGroup Table [AX 2012]

The InventModelGroup table contains information about item model groups.

Field: QuarantineControl

Should items received physically be put into quarantine automatically?

#### **QUESTION 2**

You need to identify during which processes you can register a serial number manually for an item. Which three processes should you identify? Each correct answer presents a complete solution.

- A. While registering a product
- B. While creating a sales order line
- C. While creating a purchase order line
- D. While releasing to the warehouse
- E. While completing related quality orders

#### Correct Answer: BDE

B: Now create a sales order by navigating to Accounts receivable=> Common=> Sales orders=> All sales orders, click on Sales order button under New section and in the opened form specify the Customer account and click OK button. Now in sales order details form that gets opened specify Item number, Site, Warehouse, Quantity and Unit price information for the product as required. While shipping the sales order to customer, during packing slip generation we now get an option to register the serial numbers. Switch to the Pick and pack tab on sales order details form and click on Packing slip button under Generate section. Switch to the Lines tab and click on button Update line=> Register serial numbers option.

uring the sales invoice process also we can register the serial numbers and choose whether

\* D to present them in the invoice or not

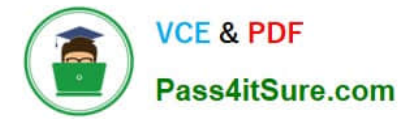

#### **QUESTION 3**

You need to ensure that the picking workbench suggests which boxes to use to package picked items.

Which two configurations should you perform? Each correct answer presents part of the solution.

A. From the Inventory and warehouse management parameters form, select Boxing logic for picking workbench.

B. Link boxing definitions to each item before you run the picking workbench.

C. From the Released products form, select Apply boxing logic for picking work bench for each item.

D. Create a new workbench profile and apply the profile when you run the picking workbench.

Correct Answer: AC

Boxing logic is a part of the process of releasing items for picking and grouping items on a picking route. If an item requires packaging, then boxing logic can help determine the smallest box for the items to most efficiently fit into. Boxing logic is designed to select a suitably-sized box, and optimize the maximum capacity of that box, for the set of items on a picking route.

To enable boxing logic, follow these steps:

1.

Click Inventory management > Setup > Inventory and warehouse management parameters.

2.

(A) On the General tab, in the Boxing logic group, select the Boxing logic for picking workbench check box.

3.

Click Inventory management > Setup > Boxing logic > Box definitions.

#### 4.

Select the Active check box to enable the box definition.

5.

Click Product information management > Common > Released products.

6.

Select a product. Click Edit.

7.

(C) On the Deliver FastTab, select the Apply boxing logic for picking work bench check box. Etc.

### **QUESTION 4**

You create a new product change case for an item.

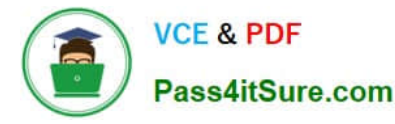

You need to add associations to the product change case.

Which types of associations can you add to the product change case?

- A. Only bills of materials (BOMs) and routes
- B. All association types
- C. Only bills of materials (BOMs) and formulas
- D. Only formulas and items

Correct Answer: B

A new type of case became available in Ax 2012 R2 CU7. The Product change case / Product change case for the product / Product change case for the released product / Product change case for the BOM / Product change case for the BOM-line / Product change case for the Routing / Product change case for the routing operation

\* What can I associate with a product change case? You can assign all of the entities that case management is designed for. However, product change cases are intended for use with the following entities: Products and released products Formulas Routes

### **QUESTION 5**

You need to create a draft sales order. The sales order must not include inventory transactions.

Which order type should you use?

- A. Subscription
- B. Sales order
- C. Item requirements
- D. Journal
- Correct Answer: D

A sales order of type Journal is a draft sales order. It has no effect on stock.

[MB6-703 VCE Dumps](https://www.pass4itsure.com/mb6-703.html) [MB6-703 Practice Test](https://www.pass4itsure.com/mb6-703.html) [MB6-703 Exam Questions](https://www.pass4itsure.com/mb6-703.html)

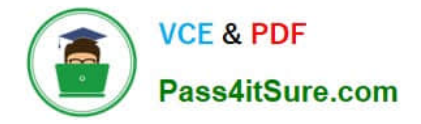

To Read the Whole Q&As, please purchase the Complete Version from Our website.

# **Try our product !**

100% Guaranteed Success 100% Money Back Guarantee 365 Days Free Update Instant Download After Purchase 24x7 Customer Support Average 99.9% Success Rate More than 800,000 Satisfied Customers Worldwide Multi-Platform capabilities - Windows, Mac, Android, iPhone, iPod, iPad, Kindle

We provide exam PDF and VCE of Cisco, Microsoft, IBM, CompTIA, Oracle and other IT Certifications. You can view Vendor list of All Certification Exams offered:

### https://www.pass4itsure.com/allproducts

## **Need Help**

Please provide as much detail as possible so we can best assist you. To update a previously submitted ticket:

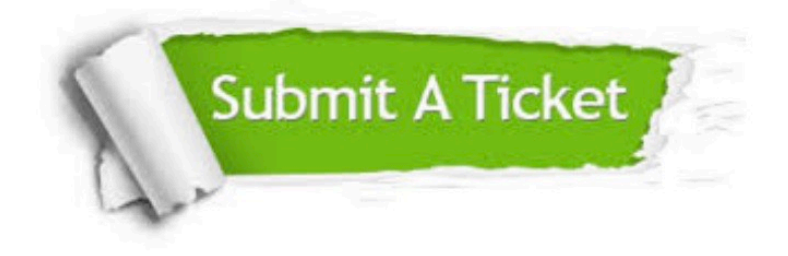

#### **One Year Free Update**

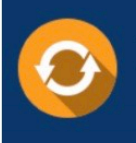

Free update is available within One fear after your purchase. After One Year, you will get 50% discounts for updating. And we are proud to .<br>poast a 24/7 efficient Customer upport system via Email

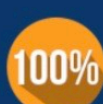

**Money Back Guarantee** 

To ensure that you are spending on quality products, we provide 100% money back guarantee for 30 days from the date of purchase

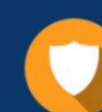

#### **Security & Privacy**

We respect customer privacy. We use McAfee's security service to provide you with utmost security for vour personal information & peace of mind.

Any charges made through this site will appear as Global Simulators Limited. All trademarks are the property of their respective owners. Copyright © pass4itsure, All Rights Reserved.